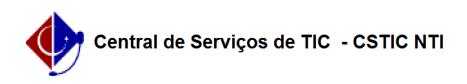

## [tutorial] Como acessar a rede eduroam no celular Android? 12/10/2023 21:25:00

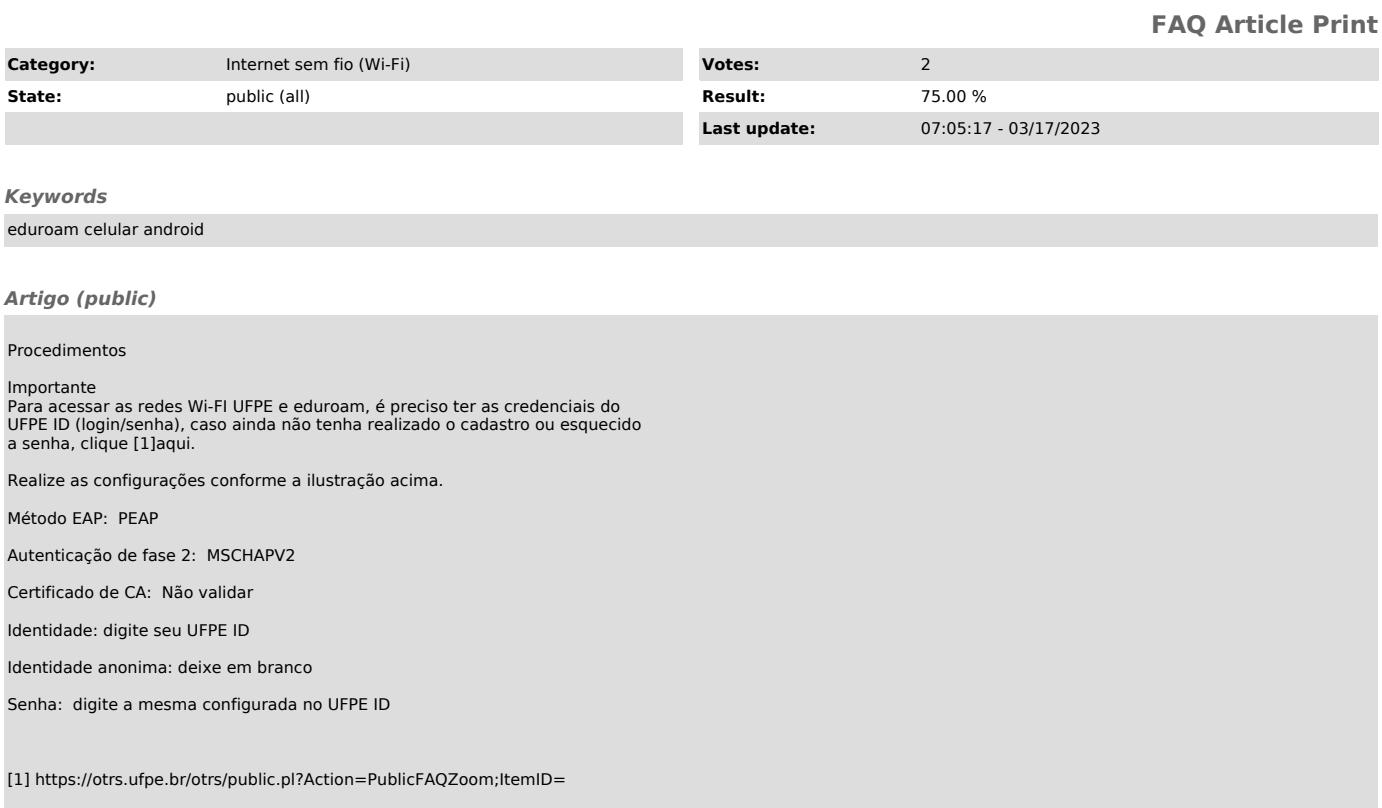